# Cisco FXOS�ã,^ã�<sup>3</sup>NX- $OS$ ã,½ã $f$ •ã $f$ ˆã,¦ã,§ã,¢ã�®å�~æ- $^1$ �ã $f^a$ ã $f^3$ ã,¯

 $\tilde{a}$ ,  $\tilde{\alpha}$ f‰ $\tilde{a}$ f $\tilde{\Theta}$  $\tilde{a}$ , ¤ $\tilde{a}$ , ¶ $\tilde{a}$ fª $\tilde{a}$ f¼ $\text{ID}:$  cisco-sa-nxos- $\overline{\text{CVE}}$ -2021-Medium<sup>dld-rce-xetH6w35</sup> 1368  $a^{\dagger}$  $\Theta$  $a...$ ¬ $e^{-\zeta}$  $\mathbf{a}$  $\mathbf{-Y}$ : 2021-02-24 16:00 ãf�ãf¼ã, ãf§ãf<sup>3</sup> 1.0 : Final CVSSã,<sup>1</sup>ã,<sup>3</sup>ã, $\phi$ : 8.8  $\mathbf{\hat{a}} \times \mathbf{\hat{z}} \cdot \mathbf{\hat{z}}$  : No workarounds available Cisco ãf�ã,<sup>•</sup> ID: CSCvv78238 CSCvv96092 CSCvv96107 CSCvv96090 CSCvw38981 CSCvw38982 CSCvw38983 CSCvw38984 CSCvw38995 CSCvw45654 CSCvw38964 **CSCvv96088** 

#### 日本語ã�«ã,^ã,<情å±ã�¯ã€�英語ã�«ã,^ã,<原æ-‡ã�®é�žå…¬å¼�ã∢

### $\mathbf{a}^{\mathsf{L}}$ ,  $\mathbf{\hat{e}}^{\mathsf{L}}$

Cisco FXOSã,½ãf•ãf^ã,¦ã,§ã,¢ã�Šã,^ã�<sup>3</sup>Cisco NX-OSã,½ãf•ãf^ã,¦ã,§ã,¢ã�®Unidirectional Link Detection(UDLD)機èf½ã�®è"†å¼±æ€§ã�«ã,^ã,Šã€�èª�証ã�•ã,Œã�¦ã�"ã�ªã�"隣接ã€

��è"†å¼±æ€§ã�¯ã€�入力検証ã�Œä¸�å��å^†ã�§ã�,ã,‹ã�"ã�¨ã�«èµ·å› ã�—ã UDLDãf—ãfãf^ã,ªãf«ãfªã,±ãffãf^ã,′直接接ç¶šã�∙ã,Œã�Ÿè©²å½"ãf‡ãf�ã,¤ã,<sup>1</sup>ã�«é€�ä¿¡ã�™ã, UDLDãf—ãfã,»ã,<sup>1</sup>ã�Œè¤‡æ•°å›žã,¯ãf©ãffã,∙ãf¥ã�—ã�¦å†�èµ∙å‹•ã�—ã�Ÿã,Šã�—ã€�è©<sup>2</sup>当ã

æ<sup>x</sup>:UDLD機èf½ã�¯ãf‡ãf•ã,©ãf«ãf^ã�§ç"¡åŠ<sup>1</sup>ã�«ã�ªã�£ã�¦ã�Šã,Šã€�ã�"ã�®è,,†å¼±æ€§ã

æ"»æ'f者ã�Œä¸�æ£å^©ç″¨ã�«å¿…è¦�ã�ªæ�¡ä»¶ã,′å^¶å¾¡ã�™ã,‹å�¯èf½æ€§ã�¯ã�,ã,‹ã�Œ

 $\tilde{a}, \tilde{a}, \tilde{a}, \tilde{a}$ a  $\hat{\mathbf{\Theta}}$  Ta $\hat{\mathbf{\Theta}}$  "a $\hat{\mathbf{\Theta}}$  Re, ta $\mathcal{U}_\pm$ æ $\epsilon$ Sa  $\hat{\mathbf{\Theta}}$  «a $\tilde{a}$   $\mathcal{U}_\pm$ a $\hat{\mathbf{\Theta}}$  ma,  $\epsilon$ a,  $\mathcal{U}_\pm$ a,  $\epsilon$ a,  $\epsilon$ a,  $\epsilon$ a,  $\epsilon$ a,  $\epsilon$ a,  $\epsilon$  $a, c$ ãffãf—ãf‡ãf¼ãf^ã,′ãfªãfªãf¼ã, $1$ ����ã€,ã�"ã�®è"t弱性ã�«å¯¾å‡¦ã�™ã,‹å›

��ã,¢ãf‰ãf�ã,¤ã,¶ãfªã�¯ã€�次ã�®ãfªãfªã,¯ã,^ã,Šç¢ºèª�ã�§ã��ã�¾ã�™ã€, https://tools.cisco.com/security/center/content/CiscoSecurityAdvisory/cisco-sa-nxos-udld-rce-xetH6w35

### è©<sup>2</sup>å<sup>1</sup>/2" è£<sup>1</sup>/2å" ↔

è,,†å¼±æ€§ã�®ã�,ã,<製å"�

��è"†å¼±æ€§ã�¯ã€�Cisco FXOSã�¾ã�Ÿã�¯NX-

OSã,½ãf•ãf^ã,¦ã,§ã,¢ã�®è"†å¼±æ€§ã�®ã�,ã,‹ãfªãfªãf¼ã,<sup>1</sup>ã,′実行ã�—ã€�UDLD機èf½ã,

- Firepower 4100 $\tilde{a}$ ,  $\tilde{a}f^2\tilde{a}f^1/4\tilde{a}$ ,  $\frac{\text{o}(CSCvV96092)}{\text{CSC}}$  (CSCvw38984)<sup>1</sup>
- Firepower 9300ã, »ã,  $\tilde{a}f^2\tilde{a}f^2\tilde{a}f^2\tilde{a}f^2\tilde{a}f$ ,  $\tilde{a}g\tilde{a}f \tilde{a}f\tilde{a}g\tilde{a}$ ,  $\tilde{a}g\tilde{a}f^3\tilde{a}$ ,  $\frac{1}{2}$  (CSCvv96092 / CSCvw38984)  $^1$
- MDS 9000ã, āfªāf¼ã, ºãfžãf«ãf�ãf¬ã,¤ãf¤ã,<sup>1</sup>ã,¤ãffãf�(CSCvv96088 / CSCvw38981)
- Nexus 3000ã, a f<sup>a</sup> a f<sup>1</sup>/<sub>4</sub>a, ºa, <sup>1</sup>a, ¤a f f a f  $\odot$  (CSC vv 78238 / CSC vw 38964)
- · Nexus 5500af-af©affaf^af.©af¼af a,<sup>1</sup>a,¤affaf�(CSCvv96090 / CSCvw38982)
- Nexus 5600 $a$ f— $a$ f© $a$ ff $a$ f^ $a$ f• $a$ ,© $a$ f¼ $a$ f $a$ ,¤ $a$ ff $a$ f $\odot$ (CSCvv96090 / CSCvw38982)
- Nexus 6000 $\tilde{a}$ ,  $\tilde{a}f^2\tilde{a}f^{1/4}\tilde{a}$ ,  $\tilde{a}^{1}\tilde{a}$ ,  $\tilde{a}^{1}\tilde{a}f^{1/4}\tilde{a}f^{1/4}\tilde{a}f^{1/4}\tilde{a}f^{1/4}\tilde{a}f^{1/4}\tilde{a}f^{1/4}\tilde{a}f^{1/4}\tilde{a}f^{1/4}\tilde{a}f^{1/4}\tilde{a}f^{1/4}\tilde{a}f^{1/4}\tilde{a}f^{1/4}\tilde{a}f^{1/$
- Nexus 7000 $\tilde{a}$ ,  $\tilde{a}f^a\tilde{a}f^{1/4}\tilde{a}$ ,  $\tilde{a}^{a}f^{a}\tilde{a}f^{a}f^{a}f^{a}f^{c}$  (CSCvv96088 / CSCvw38981)
- $\tilde{a}$ , <sup>1</sup> $\tilde{a}$ , *i*,  $\tilde{a}f^3$  $\tilde{a}f^8$ <sub>0</sub> $\tilde{a}$ ,  $\tilde{a}f\tilde{a}f^3$ NX-OS $\tilde{a}f\tilde{a}f^1$ / $\tilde{a}f\tilde{a}f$ % $\tilde{a}$  $\Theta$ Nexus 9000ã, a fª a f¼ã, ºã, ªã, ¤ã ffã fo (CSC v v 78238 / CSC v w 38964)
- UCS 6200ã,  $\tilde{a}f^a\tilde{a}f^1\tilde{a}\tilde{a}$ ,  $\tilde{a}f\bullet\tilde{a}$ ,  $\tilde{a}f-\tilde{a}f^a\tilde{a}ff\tilde{a}$ ,  $\tilde{a}f^3\tilde{a}$ ,  $\tilde{a}f^1\tilde{a}^3\tilde{a}f$  $\tilde{\bullet}$  $\tilde{a}$ ,  $\tilde{a}f^2(\tilde{C}SCvw45654)$
- UCS 6300ã,  $\tilde{a}f^a\tilde{a}f^1/4\tilde{a}$ ,  $\tilde{a}f\bullet\tilde{a}$ ,  $\tilde{a}f-\tilde{a}f^a\tilde{a}ff\tilde{a}$ ,  $\tilde{a}f^a\tilde{a}f^3\tilde{a}$ ,  $\tilde{a}f^1/4\tilde{a}$ ,  $\tilde{a}f\blacktriangleleft\tilde{a}$ ,  $\tilde{a}f\tilde{a}f\tilde{c}$
- UCS 6400ã,  $\tilde{a}f^*\tilde{a}f'^*\tilde{a}f^*\tilde{a}f^*\tilde{a}$ ,  $\tilde{a}f-\tilde{a}f^*\tilde{a}ff\tilde{a}$ ,  $\tilde{a}f^*\tilde{a}f^*\tilde{a}$ ,  $\tilde{a}f'^*\tilde{a}f^*\tilde{a}f^*\tilde{a}$ ,  $\tilde{a}f^*\tilde{c}$ **CSCvw38995**)

#### 1. Firepower

 $4100/9300$ 製å"�ã�¯æ£å¼�ã�«UDLDã,'ã,µ $\tilde{a}f$ � $\tilde{a}f$ ¼ $\tilde{a}f$ ^�����ã,"ã€,ã�Ÿã� ã�—

��ã,¢ãf‰ãf�ã,¤ã,¶ãfªã�®ã€Œä¿®æ£æ¸^ã�¿ã,½ãf•ãf^ã,¦ã,§ã,¢ã€�ã,»ã,¯ã,∙ãf§ãfªã,′å�,ç ID �è© ${}^{3}C'$ °ã,»ã, ¯ã, ãf§ãf ${}^{3}$ ã,′å�,ç...§ã�—ã�¦ã��ã� ã�•ã�"ã€,

#### è©<sup>2</sup>当ãf‡ãf�ã,¤ã,<sup>1</sup>ã�®UDLD機èf½ã�®ã,<sup>1</sup>テーã,¿ã,<sup>1</sup>ã�®ç¢°èª�

è"†å¼±æ€§ã�Œå~在ã�™ã,‹ã,½ãƒ•ãƒ^ã,¦ã,§ã,¢ãƒªãƒªãƒ¼ã,<sup>1</sup>ã,′実行ã�—ã€�UDLD機能ã�

Cisco FXOSã,½ãƒ•ãƒ^ã,¦ã,§ã,¢ã�Šã,^ã� ${}^{3}$ UCSフã,¡ãƒ-リッã,¯ã,¤ãƒ ${}^{3}$ ã,¿ãƒ¼ã, ${}^{3}$ �ã,¯ã $f^{\hat{}}$ 

ãf‡ãf�ã,¤ã,<sup>1</sup>ã�§UDLD機èf½ã�Œæœ‰åŠ<sup>1</sup>ã�«ã�ªã�£ã�¦ã�"ã,<ã�<ã�©ã�†ã�<ã,′碰èª� orgã, 3 ãfžã f 3 ãf%oã, 'ǎ<sup>1</sup>/2, c̣'" ã�—ã€�c¶šã�, ã� ¦ show udld-link-

 $\rm{policy}$ ã, $\rm{3}$ ã $\rm{f}$ žã $\rm{f}$ ã $\rm{f}$ ‰ã, $\rm{'a}$ i $\rm{}/$ ¿ $\rm{c}$ '' ã $\rm{\odot}$ —ã $\rm{\odot}$ ¾ã $\rm{\odot}$   $\rm{m}$ ã $\rm{\in}$ ,ã $\rm{\odot}$  "ã $\rm{\odot}$ ®ã, $\rm{^3}$ ã $\rm{f}$ žã $\rm{f^3}$ ã $\rm{f}$ ‰å $\rm{\ddot{+}}$ °å $\rm{\breve{S}}$ ݋ $\rm{\odot}$  $\rm{\breve{S}}$ ã $\$ State] �[Enabled] ��ã� [Disabled]

�表礰ã�•ã,Œã�¾ã�™ã€,次ã�®ä¾¿ã�¯ã€�UDLDã�Œç"¡åŠ<sup>1</sup>ã�«ã�ªã�£ã�¦ã�"ã,<ãf‡

 $\lt$ #root $>$ 

fxos#

scope org

fxos#

show udld-link-policy

```
UDLD link policy:
Name Admin State UDLD mode
default
Disabled
```
Normal

#### Cisco NX-OS  $\tilde{a}$ ,  $\frac{1}{2}$  $\tilde{a}$  $f$  $\tilde{a}$  $f$  $\tilde{a}$ ,  $\tilde{a}$ ,  $\tilde{a}$ ,  $\tilde{a}$ ,  $\tilde{a}$

ãftãf�ã,¤ã,<sup>1</sup>ã�§UDLD機èf½ã�Œæœ‰åŠ<sup>1</sup>ã�«ã�ªã�£ã�¦ã�"ã,<ã�<ã�©ã�†ã�<ã,′碰èª� running-config | include "feature

udld"ã,<sup>3</sup>ãfžãf<sup>3</sup>ãf‰ã,'ä½<sub>i</sub>ç"¨ã�—ã�¾ã�™ã€,ã,<sup>3</sup>ãfžãf<sup>3</sup>ãf‰ã�Œå‡°åŠ›ã,'è¿"ã�™å´å�^ã€�*udldæ*©

<#root>

 $nxos#$ 

show running-config | include "feature udld"

feature udld

#### è"†å¼±æ€§ã,'å�«ã,"ã�§ã�"ã�ªã�"ã�"ã�¨ã�Œç¢ºèª�ã�•ã,Œã�Ÿè£½å"�

��ã,¢ãf‰ãf�ã,¤ã,¶ãfªã�®è,,†å¼±æ€§ã�®ã�,ã,‹è£½å"�ã,»ã,¯ã,∙ãf§ãfªã�«ãfªã,<sup>1</sup>ãf^ã�•ã,

ã, <sub>·</sub>ã, <sup>1</sup>ã, <sup>3</sup>ã�¯ã€�ã�"ã�®è"†å¼±æ€§ã�Œä»¥ä¸‹ã�®ã, ·ã, <sup>1</sup>ã, <sup>3</sup>製å"�ã�«ã�¯å½±éŸ¿ã,′与ã�^ã�

- Firepower 1000  $\tilde{a}$ ,  $\tilde{a}f^{\alpha}\tilde{a}f^{\gamma}\tilde{a}$
- Firepower 2100  $\tilde{a}$ ,  $\tilde{a}f^{\alpha}\tilde{a}f^{\gamma}\tilde{a}f^{\beta}$
- VMware vSphere å�'a�' Nexus 1000 Virtual Edge
- Nexus 1000V Switch for Microsoft Hyper-V
- Nexus 1000V Switch for VMware vSphere
- Nexus 9000  $\tilde{a}$ ,  $\tilde{a}f^a\tilde{a}f^1/4\tilde{a}$ , $\tilde{a}f\bullet\tilde{a}$ ,  $\tilde{a}f\bullet\tilde{a}f\tilde{a}f\tilde{a}$ ,  $\tilde{a}$ ,  $\tilde{a}f\tilde{a}f\bullet\tilde{a}f^1/4\tilde{a}f\bullet\tilde{a}f^1/4\tilde{a}$ ,  $\tilde{a}f\circ\tilde{a}f\bullet\tilde{a}f^1/4\tilde{a}f^1/4\tilde{a}f^1$ ã,»ãf<sup>3</sup>ãf^ãfªãffã,¯ã,¤ãfªãf•ãf©ã,<sup>1</sup>ãf^ãf©ã,¯ãf�ãf£ï¼^ACI)ãf¢ãf¼ãf‰ï¼‰

### å>žé�¿ç-

��è"†å¼±æ€§ã�«å¯¾å‡¦ã�™ã,‹å›žé�¿ç–ã�¯ã�,ã,Šã�¾ã�›ã,"ã€,

### ä;®æ£æ^ã�¿ã,½ãƒ•ãƒ^ã,¦ã,§ã,¢

ã,½ãƒ•ãƒ^ã,¦ã,§ã,¢ã�®ã,¢ãffã5—ã,°ãƒ¬ãƒ¼ãƒ‰ã,′検討ã�™ã,‹éš›ã�«ã�¯ã€�<u>ã,∙ã,ªã,ª</u> ā,» a, af¥afªaf†a, £ a, ¢af‰af�ã,¤ã, ¶āfª

<mark>ãfšãf¼ã,</mark>ã�§å...¥æ‰‹ã�§ã��ã,‹ã,·ã,<sup>1</sup>ã,<sup>3</sup>製å"�ã�®ã,¢ãf‰ãf�ã,¤ã,¶ãfªã,′定期çš"ã�«å�,ç  $a_{\alpha}$  and  $a_{\beta}$  and  $a_{\beta}$  and  $a_{\beta}$  and  $a_{\beta}$  and  $a_{\beta}$  and  $a_{\beta}$  and  $a_{\beta}$  and  $a_{\beta}$  and  $a_{\beta}$ 

��ã,Œã�®å ′å�^ã,,ã€�ã,¢ãffãf—ã,°ãf¬ãf¼ãf‰ã�™ã,‹ãf‡ãf�ã,¤ã,<sup>1</sup>ã�«å��å^†ã�ªãf¡ãf¢ã **Technical Assistance** 

Centerï¼^TAC)ã,,ã�—ã��ã�¯å¥'ç´"ã�—ã�¦ã�"ã,‹ãƒ¡ãƒªãƒtナリã,1

ãf—ãfãf�ã,¤ãf€ãf¼ã�«ã�Šå•�ã�"å�^ã,�ã�›ã��ã� ã�•ã�"ã€,

#### Cisco FXOS  $\tilde{a}$ ,  $\frac{1}{2}$  $\tilde{a}$  $\tilde{f}$  $\tilde{a}$ ,  $\tilde{a}$ ,  $\tilde{a}$ ,  $\tilde{a}$ ,  $\tilde{a}$ ,  $\tilde{a}$

ç™e`jŒæ™,ç,<sup>ı</sup>ã�§ã�¯ã€�次ã�®è¡¨ã�®ãƒªãƒªãƒ¼ã,<sup>1</sup>情å ±ã�Œæ£ç¢°ã�§ã�—ã�Ÿã€,最ã,, ID  $\tilde{a}$  $\hat{\Phi}$ ®è© ${}^{3}C^{^{\circ}}$ ã,»ã, ã, ãf§ã $f^{3}$ ã,′å $\hat{\Phi}$ ,ç...§ã $\hat{\Phi}$ —ã $\hat{\Phi}$ ¦ã $\hat{\Phi}$  $\hat{\Phi}$ ã $\hat{\Phi}$  ã $\hat{\Phi}$ , ã€,

å·lå�´ã�®å^—ã�«ã�¯ã,∙ã,<sup>1</sup>ã,<sup>з</sup>ã,½ãƒ•ãƒ^ã,¦ã,§ã,¢ãƒªãƒ¼ã,<sup>1</sup>ã�Œä¸€è¦§è¡¨ç¤°ã�•ã,Œã€�å�<sup>з</sup>å�´¿

#### Firepower 4100ã, ã f<sup>ª</sup>ã f<sup>1</sup>/4ã, ºã � Šã, ˆã � <sup>3</sup> Firepower 9300ã,»ã,ãf¥ãfªãf†ã,£ã,¢ãf—ãf©ã,¤ã,¢ãf<sup>3</sup>ã,1

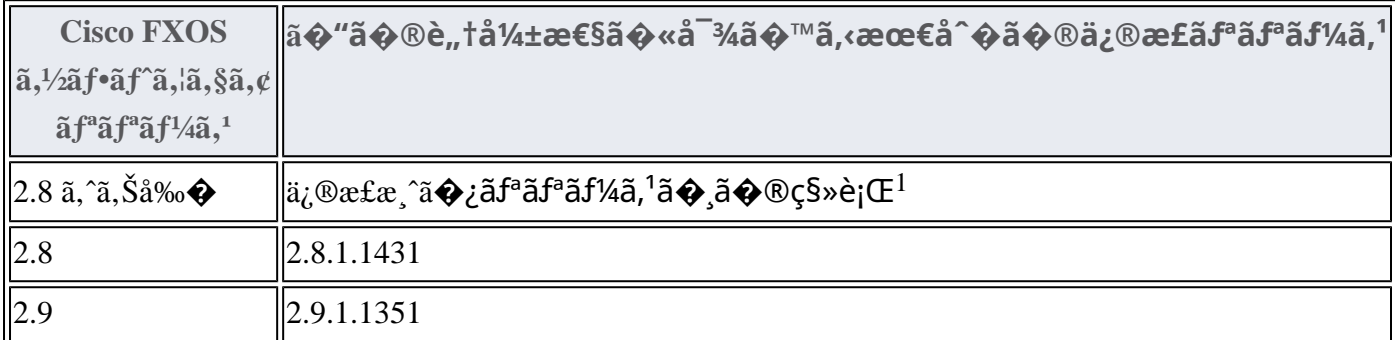

1. Firepower 4100/9300製å" $\hat{\mathbf{\Theta}}^{\dagger}$ æ£å¼ $\hat{\mathbf{\Theta}}$ ã $\hat{\mathbf{\Theta}}^{\dagger}$ «UDLDã,'ã,µ

 $\tilde{a}$ f� $\tilde{a}$ f¼ $\tilde{a}$ f~ã� $-$ ã� $\,$ ¦ã�"ã� $\,$ ¾ã� $\,$ s,"ã€,ã� $\,$ Ÿã� $\,$ ã $\Phi$ –ã $\epsilon$ � $\,$ CLI�ã� $\,$  $\,$ ã $\epsilon$  $\Phi$ ã� $\,$ "ã,Œ $\,$ ã $\,$ æœ $\,$ ‰åŠ $^1$ �ã

#### Cisco NX-OS  $\tilde{a}$ ,  $\frac{1}{2}$  $\tilde{a}$  $\tilde{f}$  $\tilde{a}$  $\tilde{f}$  $\tilde{a}$ ,  $\tilde{a}$ ,  $\tilde{a}$ ,  $\tilde{g}$  $\tilde{a}$ ,  $\varphi$

�客æ§~ã�Œ Cisco NX-OS

ã,½ãf•ãf^ã,¦ã,§ã,¢ã�®è"†å¼±æ€§ã�«ã,^ã,<侵宪ã�®å�¯èf½æ€§ã,′å^¤æ–ã�§ã��ã,<ã,^ã�†ã€ **Cisco Software Checker** 

ã,′æ��ä¾›ã�—ã�¦ã�"ã�¾ã�™ã€,ã�"ã�®ãƒ"ãf¼ãƒ«ã�«ã,^ã,Šã€�ç‰<sup>1</sup>定ã�®

ã,»ã,ãf¥ãfªãftã,£ã,¢ãf‰ãf�ã,¤ã,¶ãfªã€�ã�Šã,^ã�ªå�"ã,¢ãf‰ãf�ã,¤ã,¶ãfªã�§èª¬æ~Žã�•ã,Œã• Fixed�)ã,′ç‰<sup>1</sup>定ã�§ã��ã�¾ã�™ã€,

��該当ã�™ã,‹å ´å�^ã€�ã�™ã�<sup>1</sup>ã�¦ã�®ã,¢ãf‰ãf�ã,¤ã,¶ãfªã�«è¨~載ã�•ã,Œã�` First Fixed�)ã,′ç‰<sup>1</sup>定ã�§ã��ã�¾ã�™ã€,

�客æ§~ã�¬ã€�<u>Cisco Software Checker</u> ã,'使?```ã�—ã�¦æ¬jã�®æ–<sup>1</sup>檕ã�§ã,¢ãf‰ãf�ã,¤ã,¶ãfªã,′検ç´¢ã�§ã��ã�¾ã�™ã€,

- $a, \frac{1}{2}a$ f• $a, \frac{1}{2}a, \frac{1}{2}a, \frac{$ �以ä Šã�®ãƒªãƒªáf¼ã,1ã,′é�択ã�™ã,‹
- $\zeta\%01\aa$ ®šã $\bigcirc\bullet$ ®ã $f^a$ ã $f^a$ ã $f^y$ ã $q^1$ ã $\bigcirc\bullet$ ®ã $f^a$ ã $q^1$ ã $f^c$ ã $q^2$ ã $\bullet$ «ã $f$ €.txt ãf•ã,¡ã,¤ãf«ã,'ã,¢ãffãf—ãfãf¼ãf‰ã�™ã,‹
- show version  $\tilde{a}$ ,  $3\tilde{a}$  $f \tilde{z}$  $\tilde{a} f$ ‰ $\tilde{a} \otimes \tilde{a} \otimes \tilde{a}$  $\tilde{z}$  $\tilde{a}$ ,  $\tilde{a}$ ,  $\tilde{a}$ ,  $\tilde{a}$ ,  $\tilde{a}$ ,  $\tilde{a}$ ,  $\tilde{a}$ ,  $\tilde{a}$ ,  $\tilde{a}$ ,  $\tilde{a}$ ,  $\tilde{a}$ ,  $\tilde{a}$ ,  $\tilde{a}$ ,  $\tilde$

検ç´¢ã,`é–<å§<ã�—ã�Ÿå¾Œã�§ã€�ã�™ã�<sup>1</sup>ã�¦ã�®ã,∙ã,<sup>1</sup>ã,<sup>3</sup> ã,»ã,ãf¥ãfªãftã,£

 $a, c$ ã $f$ ‰ã $f$ � $a, \pi a, \P$ ã $f$ ªã� $3/4$ ã� $\tilde{f}$ ð $\tilde{f}$  1

�以ä Šã�®ç‰<sup>1</sup>定ã�®ã,¢ãf‰ãf�ã,¤ã,¶ãfªã�Œå�«ã�¾ã,Œã,‹ã,^ã�†ã�«æ¤œç´¢ã,′ã,«ã,<sup>1</sup>ã,

���次ã�®ãf•ã,©ãf¼ãƒã,′使ç″¨ã�—ã�¦ã€�Cisco NX-OS  $\tilde{a}$ , $\%$ ā $f$ -ā $f$ ^ã, $\}$ ā, $\S$ ã, $\zeta$ ã $\Phi$   $\tilde{a}$ , $f$ a $f$ oã $f$ ā $f$ -ã, $\odot$ ã $f$ vã $f$ ã, $\tilde{a}$ , $\tilde{a}$ , $\tilde{a}$ , $\tilde{c}$ , $\Phi$ , $\tilde{a}$  $\tilde{b}$ , $\tilde{c}$ a, $\tilde{c}$ ,  $\tilde{a}$ ,  $\tilde{a}$ ,  $\tilde{a}$ ,  $\tilde{a}$ ,  $\tilde{a}$ , Nexus 3000 ã, āfªãf¼ã, º ã, ªã,¤ãffãf�ã�® 7.0(3)I7(5) ã€�ACI ãf¢ãf¼ãf‰ã�® Cisco NX-OS ã,½ãƒ•ãƒ^ã,¦ã,§ã,¢ã�® 14.0(1h))ã€�ã,∙ã,<sup>1</sup>ã,<sup>з</sup>ã,»ã,ュリテã,£

ã,¢ãf‰ãf�ã,¤ã,¶ãfªã�®å¯¾è±¡ã�¨ã�ªã,‹ãfªãfªãf¼ã,<sup>1</sup>ã�§ã�,ã,‹ã�‹ã,′å^¤æ-ã�™ã,‹ã�"ã�

Cisco NX-OS ã,1/2 ã f \* ã f ~ ã,lã,§ ã,¢

MDS 9000 ã, ãfªãf¼ã,° ãfžãf«ãf�ãf¬ã,¤ãf¤ ã, ªã,¤ãffãf�

Check

ãf‡ãf•ã,©ãf«ãf^ã�§ã�¯ã€�Cisco Software Checker ã�®çµ�æžœã�«ã�¯ã€�Security Impact <u>Ratingï¼^SIR)ã�Œã€Œé‡�大ã€�ã�¾ã�Ÿã�¯ã€Œé«~ã€�ã�®è"†å¼±æ€§ã� ã�'ã�Œå�«</u> 「ä é–"ã�ã�® SIR è"†å¼±æ€§ã�®çµ�æžœã,′å�«ã,�ã,‹ã�«ã�¯ã€�Cisco Software Checker ã,'使"¨ã�—ã�¦ã€�検ç´¢ã,'ã,«ã,<sup>1</sup>ã,¿ãfžã,¤ã,°ã�™ã,‹ã�¨ã��ã�« [影響ã�®è©•価ï¼^Impact Rating)] ãf‰ãfãffãf—ãf€ã,¦ãf<sup>3</sup>ãfªã,ªãf^ã�® [ä é-"ï¼^Medium)]  $\tilde{a}f$ �ã,§ã $ff$ ã,¯ã $f$ ϋ $ff$ ã,¯ã, ${}^1$ ã,′ã,ªã $f^3$ ����ã€,

#### Cisco Nexus 3000 $\tilde{a}$  $\tilde{\phi}$ Šã,  $\tilde{a}$  $\tilde{\phi}$ <sup>3</sup>9000 $\tilde{a}$ ,  $\tilde{a}$  $f$ <sup>a</sup> $\tilde{a}$  $f$ ' $\tilde{a}$ ,  $\tilde{a}$  $\tilde{a}$  $f$ f $\tilde{a}$  $f$  $\tilde{a}$  $f$  $\tilde{\phi}$ SMU

Cisco Nexus 3000 $\tilde{a}$  $\tilde{\boldsymbol{\Theta}}$ Šã,^ã $\tilde{\boldsymbol{\Theta}}$ <sup>3</sup>9000ã,∙ã $f$ ªã $f$ ¼ã,°ã, ${}^1$ ã,¤ã $f$ fã $f$  $\boldsymbol{\Theta}$ ã $\boldsymbol{\Theta}$ sã $\boldsymbol{\Theta}$ <sup> $\bar{\tilde{a}}$ </sup> $\epsilon$  $\boldsymbol{\Theta}$ SMUã $\boldsymbol{\Theta}$  $\bar{\tilde{a}}$ Cisco NX-OSã,½ãf•ãf^ã,¦ã,§ã,¢ã�§ä½¿c‴ ã�§ã��ã�¾ã�™ã€,次ã�® SMU ã,' Cisco.com ã�® Software Center ã�<ã,‰ãf€ã,¦ãfªãfãf¼ãf‰ã�§ã��ã�¾ã�™ã€,

- $\tilde{a}f^a\tilde{a}f^a\tilde{a}f^{1/4}\tilde{a}$ , 17.0(3)I7(8):nxos.CSCvv78238-n9k\_ALL-1.0.0-7.0.3.I7.8.lib32\_n9000.rpm
- $\tilde{a}f^a\tilde{a}f^a\tilde{a}f^{1/4}\tilde{a}$ , 17.0(3)I7(9):nxos.CSCvv78238-n9k\_ALL-1.0.0-7.0.3.I7.9.lib32\_n9000.rpm

Cisco Nexus 3000 $\tilde{a}$  $\tilde{\boldsymbol{\Theta}}$ Šã,  $\tilde{a}$  $\tilde{\boldsymbol{\Theta}}$ <sup>3</sup>9000 $\tilde{a}$ ,  $\tilde{a}$ f<sup>a</sup> $\tilde{a}$ f¼ã,  $\tilde{a}$ ,  $\tilde{a}$  $\tilde{a}$ ffã $f$  $\tilde{\boldsymbol{\Theta}}$  $\zeta''$  Cisco NX-

OSã,½ãf•ãf^ã,¦ã,§ã,¢ã�§ã�®SMUã�®ãf€ã,¦ãfªãfãf¼ãf‰ã�¨ã,¤ãfªã,1ãf^ãf¼ãf«ã�®è©ªç′°ã�«ã  $NX-$ 

OSã,∙ã,<sup>1</sup>ãf†ãf 管ç�†è¨å®šã,¬ã,¤ãf‰ã�®ã€Œã,½ãf•ãf^ã,¦ã,§ã,¢ãf¡ãf<sup>3</sup>ãf†ãfŠãf<sup>3</sup>ã,<sup>1</sup>ã,¢ãffãf—ã,°ãf¬å

- Cisco Nexus 3000 Series Switches
- · Cisco Nexus 9000 Series Switches

最ã,,完å...¨ã�§æœ€æ-°ã�®æƒ…å±ã�«ã�¤ã�"ã�¦ã�¯ã€�ã�"ã�®ã,¢ãf‰ãƒ�ã,¤ã,¶ãƒªã€ ID  $\tilde{a}$  $\hat{\Phi}$ ®è© ${}^{3}C^{^{\circ}}$ ã,»ã, ã, ãf§ãf ${}^{3}$ ã,′å $\hat{\Phi}$ ,ç...§ã $\hat{\Phi}$ —ã $\hat{\Phi}$ ¦ã $\hat{\Phi}$  $\hat{\Phi}$ ã $\hat{\Phi}$  $\hat{\Phi}$ ã $\hat{\Phi}$ "ã€,

Cisco Nexus 7000 ã, âfªãf¼ã, ºã, ªã,¤ãffãf�ã�® SMU

Cisco Nexus 7000ã,  $\tilde{a}f^2\tilde{a}f^{1/4}\tilde{a}$ ,  $\tilde{a}I\tilde{a}$ ,  $\tilde{a}I\tilde{a}f\tilde{a}f\tilde{a}f\tilde{\Theta}$   $\tilde{a}$  $\Theta$   $\tilde{a}$   $\Theta$   $\tilde{a}$   $\Theta$   $\tilde{a}$   $\Theta$   $\tilde{a}$   $\Theta$   $\tilde{a}$   $\Theta$   $\tilde{a}$   $\Theta$   $\tilde{a}$   $\Theta$   $\tilde{a}$ OSã,½ãf•ãf^ã,¦ã,§ã,¢ãfªãfªãf¼ã,18.2(6)ã�§ä½¿ç″¨ã�§ã��ã�¾ã�™ã€, 次ã�® SMU ã,′ Cisco.com � Software Center ã�<ã,‰ãf€ã,¦ãf<sup>3</sup>ãfãf¼ãf‰ã�§ã��ã�¾ã�™ã€,

- $n7000-s2-dk9.8.2.6.CSCvx15395.$ bin
- n7700-s2-dk9.8.2.6.CSCvx15395.bin

Cisco Nexus 7000  $\tilde{a}$ ,  $\tilde{a}f^2\tilde{a}f^1/4\tilde{a}$ ,  $\tilde{a}$ ,  $\tilde{a}$ ,  $\tilde{a}f\tilde{a}f\tilde{a}f\tilde{a}f\tilde{a}$  $\tilde{a}$  $\tilde{c}$   $\tilde{d}$   $\tilde{c}$  Cisco NX-OS ã,½ãƒ•ãƒ^ã,¦ã,§ã,¢ã�«ã�Šã�'ã,‹ SMU  $\tilde{a}$  $\tilde{\phi}$ ®ã $f$ ۋ,¦ã $f$ ªã $f$ ¼ã $f$ ‰ã $\tilde{\phi}$ ¨ã,¤ã $f$ ªã $f$ °ã $f$ ¼ã $f$ «ã $\tilde{\phi}$ ®è© ${}^{3}$ ç´ ${}^{o}$ ã $\tilde{\phi}$ «ã $\tilde{\phi}$ ȋ $\tilde{\phi}$ ,ã $\tilde{\phi}$ ¦ã $\tilde{\phi}$ ¯ $\tilde{\epsilon}$  $\tilde{\phi}$ ã $\epsilon$ Ž $C$ isco Nexus 7000 Series NX-OS System Management Configuration Guide��「Performing Software Maintenance Upgrades�ã,'å�,ç...§ã�—ã�¦ã��ã� ã�∙ã�"ã€,

≈œ€ã,,完å...¨ã�§æœ€æ-°ã�®æf…å ±ã�«ã�¤ã�"ã�¦ã�¯ã€�ã�"ã�®ã,¢ãf‰ãf�ã,¤ã,¶ãfªã€ ID  $\tilde{a} \otimes \mathbb{R} \otimes \tilde{c}^{\circ} \tilde{c}^{\circ} \tilde{a}$ ,  $\tilde{a}$ ,  $\tilde{a}$ ,  $\tilde{a}$   $\tilde{f}$ ,  $\tilde{a}$ ,  $\tilde{d}$   $\tilde{Q}$ ,  $\tilde{c}$ ,  $\tilde{a} \otimes -\tilde{a} \otimes \tilde{c}$ ,  $\tilde{a} \otimes \tilde{c}$ ,  $\tilde{a} \otimes \tilde{c}$ ,  $\tilde{a} \otimes \tilde{c}$ ,  $\tilde{a$ 

#### Cisco UCS ã,1/2ãf•ãf^ã,¦ã,§ã,¢

ç™e`jŒæ™,ç,¦ã�§ã�¯ã€�次ã�®è¡¨ã�®ãƒªãƒªãƒ¼ã,<sup>1</sup>情å ±ã�Œæ£ç¢°ã�§ã�—ã�Ÿã€,最ã,, ID �è© ${}^{3}C^{^{\circ}}$ ã,»ã, ¯ã, ãf§ãf ${}^{3}$ ã,′å�,ç...§ã�—ã�¦ã��ã� ã� ${}^{3}$ ã�,ã€,

å·lå�´ã�®å^—ã�«ã�¯ã,•ã,<sup>1</sup>ã,ªã,½ãf•ãf^ã,¦ã,§ã,¢ãfªãfªãf¼ã,<sup>1</sup>ã�Œä,€è¦§è¡¨ç¤ºã�•ã,Œã€�å�<sup>3</sup>å�´å

#### UCS 6200�6300��ã,^ã�<sup>3</sup> 6400 ã,∙ã $f$ ªã $f$ ¼ã,° ã $f$ •ã,¡ã $f$ -ã $f$ ªã $f$ fã, $\bar{ }$ ã,¤ãƒ<sup>3</sup>ã,¿ãƒ¼ã,<sup>3</sup>ãƒ�ã,¯ãƒ^

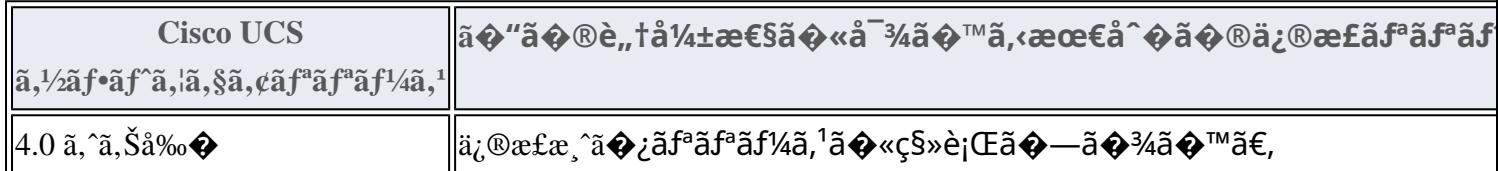

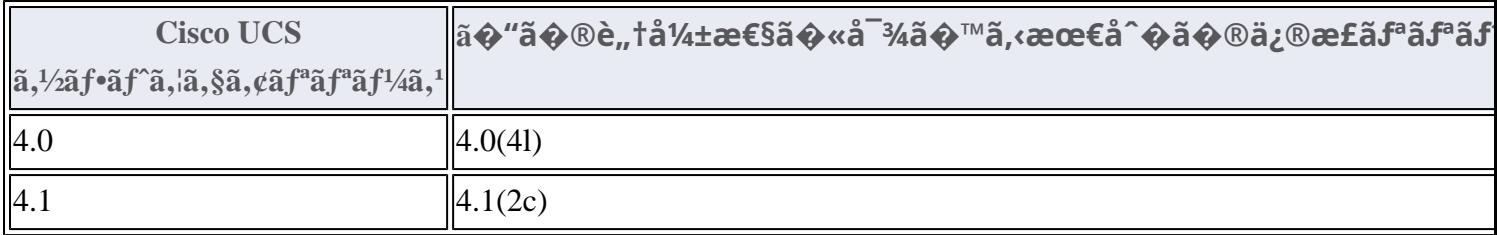

 $\acute{\text{e}}$ -cé $\epsilon$ £af...å ±

Cisco Nexus ã,<sup>1</sup>ã,¤ãffãf�ã�«æœ€é�©ã�ª Cisco NX-OS ã,½ãf•ãf^ã,¦ã,§ã,¢ãfªãfªãf¼ã,<sup>1</sup>ã�®æ±°å®šã�«éš›ã�—ã�¦ã,µãf�ãf¼ãf^ã�Œå¿...è¦�ã�ªå´å�^ã ã,¢ãf‰ãf�ã,¤ã,¶ãfªã�§ã,^ã,Šæ-°ã�—ã�"ãfªãfªãf¼ã,<sup>1</sup>ã�ŒæŽ¨å¥¨ã�•ã,Œã�¦ã�"ã,‹å ´å�^ã�¯

Cisco MDS  $\tilde{a}$ ,  $\tilde{a}f^{\alpha}\tilde{a}f^{1}/4\tilde{a}$ ,  $\tilde{a}$ ,  $\tilde{a}I\tilde{a}$ ,  $\tilde{a}f\tilde{f}f\tilde{a}f\tilde{c}$ 

Vmware  $\tilde{a}$ , <sup>1</sup> $\tilde{a}$ ,  $\tilde{a}$  f f  $\tilde{a}$  f  $\Theta$  and  $\Theta'$  and  $\Theta'$  Cisco Nexus 1000V

**Cisco Nexus 3000 Series Switches** 

Cisco Nexus 5500  $\tilde{a}f - \tilde{a}f \tilde{\otimes} f f \tilde{a}f^* \tilde{a}f \cdot \tilde{a}.\tilde{\otimes} f^{1/4}\tilde{a}f \tilde{a}.$ 

Cisco Nexus 5600  $\tilde{a}f - \tilde{a}f \mathcal{O}\tilde{a}f f \tilde{a}f^* \tilde{a}f \cdot \tilde{a}$ ,  $\mathcal{O}\tilde{a}f'4\tilde{a}f \tilde{a}$ ,  $\tilde{a}I\tilde{a}f f \tilde{a}f \mathcal{O}$ 

Cisco Nexus 6000 Series Switches

**Cisco Nexus 7000 Series Switches** 

**Cisco Nexus 9000 Series Switches** 

ACI ãf¢ãf¼ãf‰ã�® Cisco Nexus 9000 ã.·ãfªãf¼ã.° ã.<sup>1</sup>ã.¤ãffãf�

Cisco UCS

ã,½ãf•ãf^ã,¦ã,§ã,¢ã�«æœ€é�©ã�ªãfªãf¼ã,<sup>1</sup>ã,′確èª�ã�™ã,<ã�«ã�¯ã€�ãf‡ãf�ã,¤ã,<sup>1</sup>ã�®ãfªãf

## ӓ<del>ͺ</del>ѻӕ£å^©ҫ″¨ӓ°‹ӓ¾‹ӑѻ҄҉ӓ҆҅*.*..Œ¼ѻҫ™°ѐ¡¨

**Cisco Product Security Incident Response**  $\text{Teamï4'PSIRTi'4\%oã\& $ă\& \bar{e}$  $\mathcal{F}$ ā $\in \mathcal{Q}$ 本ã,¢ãf‰ãf $\mathcal{Q}$ ã,¤ã,¶ãfªã $\mathcal{Q}$ «è¨~載ã $\mathcal{Q}$ •ã,Œã $\mathcal{Q}$ ¦ã $\mathcal{Q}$ "ã,‹è"tå¼±æ $\in$ 

## $a\ddagger$   $a$ ...

��è"†å¼±æ€§ã�¯ã€�Cisco TAC ã�®ã,µãƒ�ーãƒ^  $\tilde{a}$ ,  $\pm \tilde{a}$ f¼ $\tilde{a}$ ,  $\tilde{a}$  $\tilde{\Phi}$ ®è§£æ $\pm$ ° $\tilde{a}$ ,  $\tilde{a}$  $\Phi$ « $\zeta$ ™ $\circ$ 見 $\tilde{a}$  $\Phi$ ⋅ $\tilde{a}$ , Œ $\tilde{a}$  $\Phi$ ¾ $\tilde{a}$  $\Phi$ — $\tilde{a}$  $\Phi$ Ÿ $\tilde{a}$ €,

## URL

https://tools.cisco.com/security/center/content/CiscoSecurityAdvisory/cisco-sa-nxos-udld-rce-xetH6w35

 $a^{2,2}$ <sup>2</sup> $\cdots$   $a^{2}$   $\pm$   $a^{2}$ 

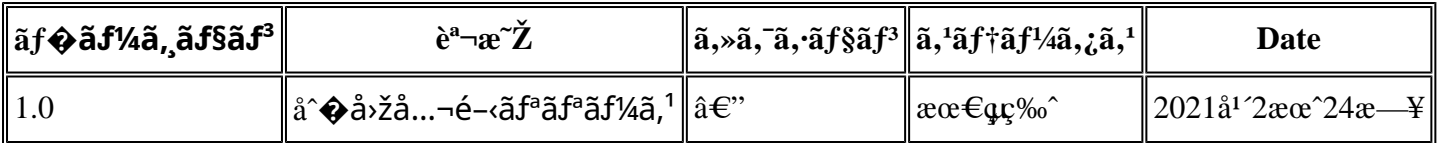

## å^©ç''''è¦�ç',

本ã,¢ãf‰ãf�ã,¤ã,¶ãfªã�¯ç"¡ä¿�証ã�®ã,,ã�®ã�¨ã�—ã�¦ã�"æ��ä¾>ã�—ã�¦ã�Šã,Šã€ 本ã,¢ãf‰ãf�ã,¤ã,¶ãfªã�®æf…å ±ã�Šã,^ã�<sup>з</sup>ãfªãf<sup>3</sup>ã,¯ã�®ä½¿ç″¨ã�«é–¢ã�™ã,‹è<sup>2</sup>¬ä»»ã�®ä,€ ���ã,·ã,<sup>1</sup>ã,<sup>3</sup>ã�¯æœ¬ãf‰ã,ãf¥ãf¡ãf<sup>3</sup>ãf^ã�®å†…å®<sup>1</sup>ã,′ä°^å'Šã�ªã�—ã�«å¤‰æ›´ã�—ã€ 本ã,¢ãf‰ãf�ã,¤ã,¶ãfªã�®è¨~è¿°å†...å®<sup>1</sup>ã�«é-¢ã�—ã�¦æf...å±é...�ä¿¡ã�®URL ã,'çœ�ç•¥ã�—ã€�å�~ç<¬ã�®è»¢è¼‰ã,"æ"�訪ã,'æ-½ã�—ã�Ÿå ´å�^ã€�当社ã�Œç®¡ç� ��ãf‰ã,ãf¥ãf¡ãf°ãf^ã�®æf…å ±ã�¯ã€�ã,∙ã,<sup>1</sup>ã,<sup>3</sup>製å"�ã�®ã,¨ãf<sup>3</sup>ãf‰ãf¦ãf¼ã,¶ã,′対象å 翻訳について

シスコは世界中のユーザにそれぞれの言語でサポート コンテンツを提供するために、機械と人に よる翻訳を組み合わせて、本ドキュメントを翻訳しています。ただし、最高度の機械翻訳であっ ても、専門家による翻訳のような正確性は確保されません。シスコは、これら翻訳の正確性につ いて法的責任を負いません。原典である英語版(リンクからアクセス可能)もあわせて参照する ことを推奨します。